# Python Krus

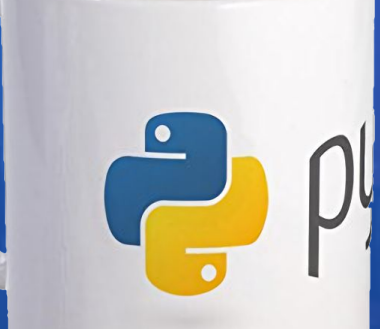

# Advanced Python

 *By Peder Bergebakken Sundt*

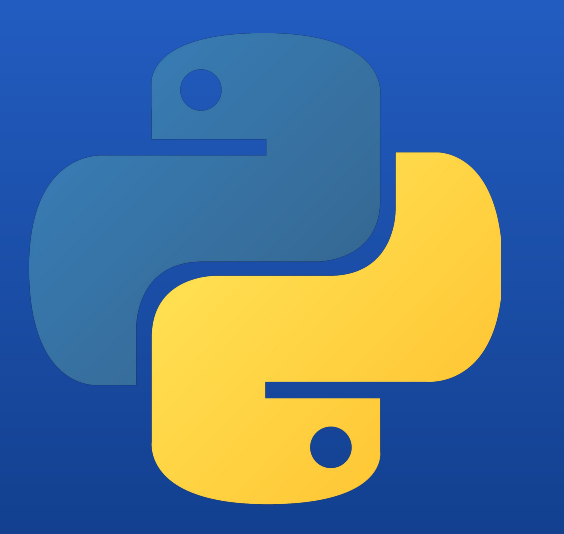

Programvareverstedet www.pvv.ntnu.no

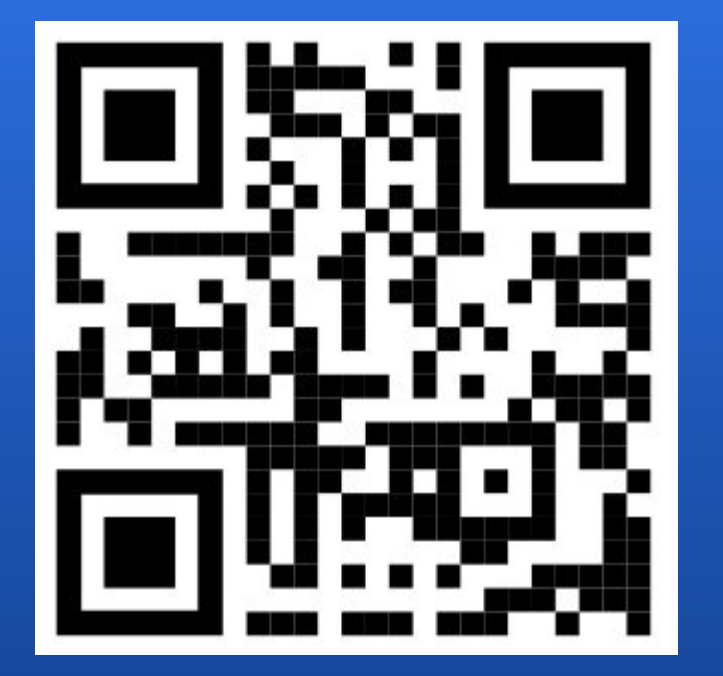

s.ntnu.no/apy20

## This idiot

- Peder Bergebakken Sundt
- 24 years old
- In my fourth for a Master of Science in Computer Science
- Worked with Python for  $\sim$  12 years
- Hangs out on Programvareverkstedet on Stripa in my spare time

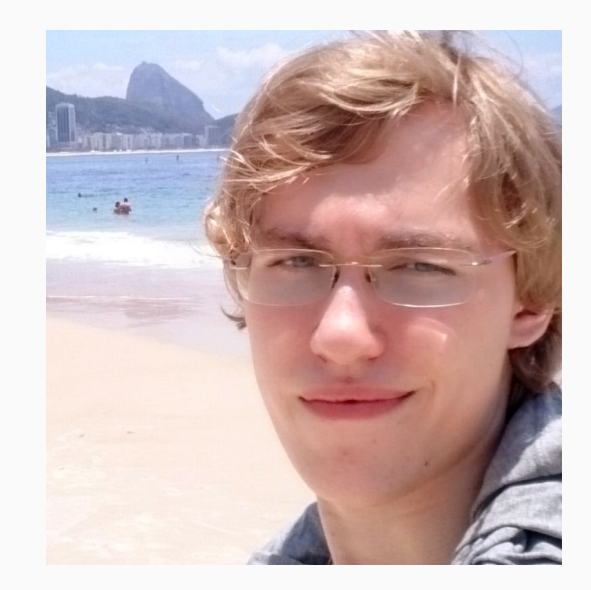

### This course

- This meetup will briefly touch upon many cool concepts in higher level Python programming.
- The idea is to be introduced to new concepts, not necessarily learn *everything*.
- We will mainly use vanilla Python 3 on these slides
- Many of these tricks and methods can be used in Python 2 as well
- Python 3 introduces the new print method, advanced unpacking, parameter annotations and the **yield from** statement among many other things.
- You're going to see the character "\_" *a lot*.
- Please don't be afraid to ask if you have any questions or didn't quite catch something.

### The Interactive Interpreter

- The interactive interpreter runs Python code one line at a time.
- Any returned value is printed out, formatted using the **repr()** method
- The code on the left of this slide is how i'll display most of the examples

```
>>> i return a value()
5
>>> 5
5
>>> None
>>> i_return_None()# None is the default return value
>>> 2 + 2
4
>>> "foobar"# return values are printed using repr()
'foobar'
>>> print("foobar")# print() formats using str()
foobar
```
## Python is a parsed language

• Python allows dynamic behaviour making the language difficult to compile:

```
>>> print("length:", len("test"))
length: 4
>>> import builtins
>>> setattr(builtins, "len", lambda x: x.__len__() + 5)
>>> print("length:", len("test"))
length: 9
```
- We solve this by running it in an interpreter
- This is the major reason why many believe Python is slow
- This is not always the case, but many use it as a general rule of thumb

## The Python parser and interpreter

The execution of Python code is divided into two steps:

- 1. Parse the source code and compile it into Python bytecode (usually stored in *\*.pyc* files or the *\_\_pycache\_\_/* directory)
- 2. Execute the simplified bytecode in an interpreter *(kinda like the Java VM but not really)*

This allows for some changes, optimizations and oddities to occur in both stages

### Oddities in the Python parser

● Python allows for expressions like

**if 5 < myFunction() <= 10: doSomething()**

- In a simpler language, **5 < 6 < 7** would part-way be resolved into something like **True < 7**, which is not what we want.
- Python notices a pattern here while parsing the code, and changes the code from **5 < 6 < 7** into **5 < 6 and 6 < 7**
- $\bullet$  We can have some fun with this

### Example: Some fun with the parser

```
>>> print(5 < 7 < 10)# 5 < 7 and 7 < 10
```
**True**

```
>>> print(2 < 5 > 2)# 2 < 5 and 5 > 2
```
**True**

```
>>> print("a" in "aa" in "aaa")# "a" in "aa" and "aa" in "aaa"
```
**True**

**>>> print(not 7 == True is not False)***# not 7 == True and True is not False*

**True**

### Variable function arguments

- A Python method can take in a unknown amount of arguments
- These come in the form of lists and dictionaries
- \* denotes a list of positional arguments
- \*\* denotes a list of keyword arguments

```
>>> def myfunc(*args, **kwargs):
... print(args)
... print(kwargs)
>>> myfunc(1, 2, 3, 4, foo="bar", five=5)
(1, 2, 3, 4)
{'foo': 'bar', 'five': 5}
```
### Advanced (iterator) unpacking

● Python 2 had iterator unpacking:

```
>>> a, b, c = range(3)
>>> (a, c)
(0, 2)
```
● Python 3 introduces advanced unpacking using similar syntax to \*args:

**>>> a, \*rest, b = range(10) >>> (a, rest, b) (0, [1, 2, 3, 4, 5, 6, 7, 8], 9)**

## Polymorphism in Python

- Everything in Python is an object *(or at least a psuedo object, which is the case for al the primitive types)*
	- Functions and classes are objects
	- Even True and False are objects
	- Even the code itself is an object!
- Python 1 introduced function names like \_\_init\_() and \_\_str\_() to give the different types a common interface:

5 == 6 is interpreted and executed as

 $(5)$ . eq  $(6)$  by the python parser (without the needed name lookups for native types)

- Python uses these methods behind the scenes when running code
- We can overload/replace these!

### How to view the contents of an object

**>>> dir(5)** *# Lets look at the attributes the object 5 contains*

| $[\, ' \underline{\hspace{0.3cm}} \text{abs} \underline{\hspace{0.3cm}} \, ', \, \, ' \underline{\hspace{0.3cm}} \text{add} \underline{\hspace{0.3cm}} \, ', \, \, ' \underline{\hspace{0.3cm}} \text{and} \underline{\hspace{0.3cm}} \, ', \, \, ' \underline{\hspace{0.3cm}} \text{bool} \underline{\hspace{0.3cm}} \, ', \, \, ' \underline{\hspace{0.3cm}} \text{ceil} \underline{\hspace{0.3cm}} \, ', \, \, ' \underline{\hspace{0.3cm}} \text{class} \underline{\hspace{0.3cm}} \, ', \, \, ' \underline{\hspace{0$ |
|----------------------------------------------------------------------------------------------------|
| '_dir_', '_divmod_', '_doc_', '_eq_', '_float_', '_floor_', '_floordiv_',                                                                                                    |
| $'$ __format__', '__ge__', '__getattribute__', '__getnewargs__', '__gt__', '__hash__',                                                                                                    |
| '_index_', '_init_', '_init_subclass_', '_int_', '_invert_', '_le_',                                                                                                    |
| ' lshift ', ' lt ', ' mod ', ' mul ', ' ne ', ' neg ', ' new ', ' or ',                                                                                                    |
| ' pos ', '_pow_', '_radd_', '_rand_', '_rdivmod_', '_reduce_', '_reduce_ex_',                                                                                                    |
| '__repr__', '__rfloordiv__', '__rlshift__', '__rmod__', '__rmul__', '__ror__', '__round__',                                                                                                    |
| ' rpow ', '_rrshift_', '_rshift_', '_rsub_', '_rtruediv_', '_rxor_',                                                                                                    |
| ' setattr ', ' sizeof ', ' str ', ' sub ', ' subclasshook ', ' truediv ',                                                                                                    |
| ' trunc ', ' xor ', 'bit length', 'conjugate', 'denominator', 'from bytes', 'imag',                                                                                                    |
| 'numerator', 'real', 'to bytes']                                                                                                    |

## Type and attribute methods

- Python 1 defined a common interface for builtin objects to implement. This has since been built and extended upon since.
- This convention is what allows us to make our objects able to cooperate as well as they do today!
- **● if [1, 2]: print("The list has members")**

is interpreted as

**if [1, 2].\_\_bool\_\_(): print("The list has members")**

E.G: ow the object implement **. bool** () defines the "*truthiness*" of the object.

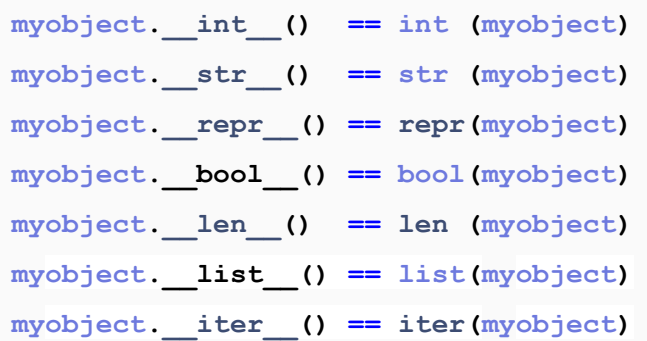

### Comparison operators

- When you compare two objects, Python needs to know how to compare them.
- A least one of the two objects must implement a comparison method for this to work. This is a method which usually returns either True or False
- **● ["a", "b"] > None**

is interpreted as

**["a", "b"].\_\_gt\_\_(None)** it is up to the objects to define the operator behaviour

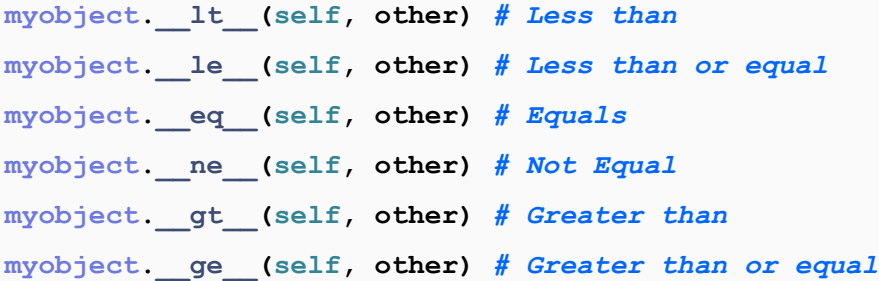

### Arithmetic operators

- Behaves the same way as comparison operators, except they're not expected to return a boolean
- Right hand side counterparts exists as well
- Operator precedence is handled by the parser and can not be overridden

*(as far as i know)*

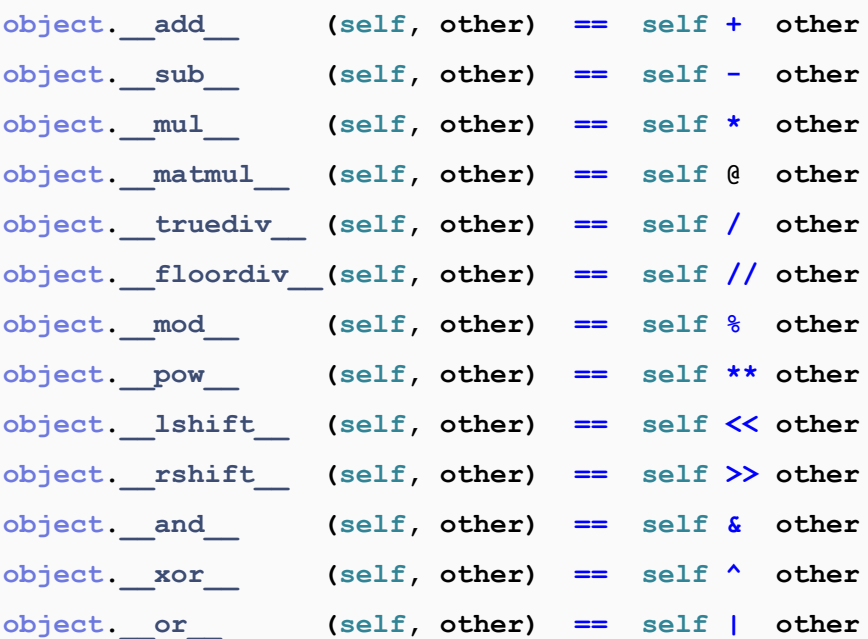

### Container methods

- Lists, dictionaries, sets, tuples, deques and strings all use the same container interface methods:
- **● a = myobject[5]**

```
myobject["foo"] = "bar"
del myobject[5]
is interpreted as
a = myobject.__getitem__(5)
myobject.__setitem__("foo", "bar")
myobject.__delitem__(5)
```
**●** Slicing was hacked in as an afterthought:

```
>>> class MyClass:
... def getitem (self, value):
... print(value)
>>> myobject = MyClass()
>>> myobject[3]
3
>>> myobject[3:4]
slice(3, 4, None)
```
### Attribute handlers

- All objects must have an implementation of \_\_getattr\_\_, \_\_setattr\_\_ and \_\_delattr\_\_
- Luckily you inherit a very good implementation by default!
- Used whenever you access a member attribute of an object:

```
print(myobject.foo)
```
is executed as

```
print(myobject.__getattr__("foo"))
```
● Similar interface to containers, but must be implemented on all objects

- **>>> class AttributeDict(dict):**
- **... \_\_getattr\_\_ = dict.\_\_getitem\_\_**
- **... \_\_setattr\_\_ = dict.\_\_setitem\_\_**
- ... delattr = dict. delitem
- **>>> mydict = AttributeDict()**
- **>>> mydict["foo"] = 5**
- **>>> print(mydict.foo)**

```
5
```
### New style classes and objects

- The concept of a descriptor was introduced late in Python 2.
- In general, a descriptor is an object attribute whose access has been overridden by methods.
- A descriptor is an object with get (), **\_\_set\_\_(),** and **\_\_delete\_\_()** methods.
- You can easily make these using **property()**
- **●** In Python 2 you had to inherit "object" to get the descriptor logic, while this behaviour default in Python 3.
- Object adds the **\_\_getattribute\_\_, \_\_setattribute\_\_** and **\_\_delattribute\_\_** member functions which handle descriptor logic before calling getattr,  $\epsilon$  **setattr** and **delattr** respectively.

### Properties - a use of descriptors

### **>>> class MyClass:**

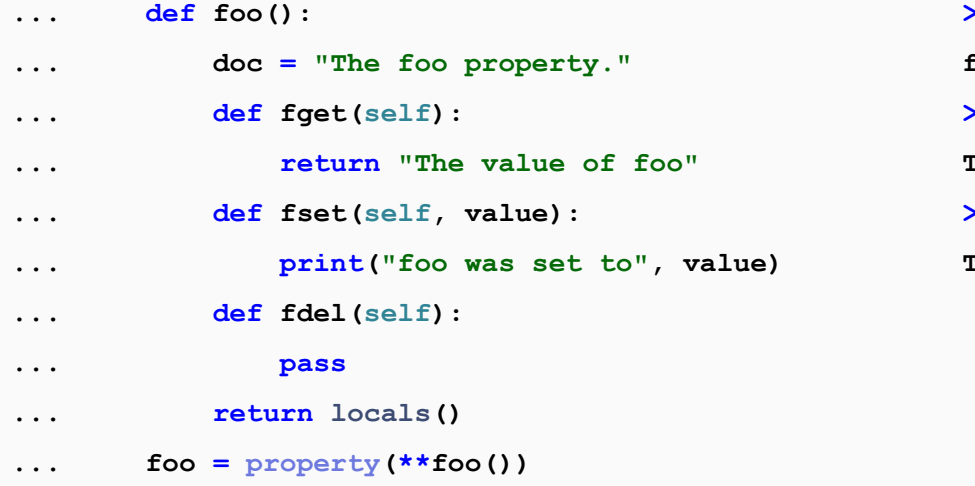

- **>>> myobject = MyClass()**
- **>>> myobject.foo = 5**
- **foo was set to 5**
- **>>> print(myobject.foo)**
- **The value of foo**
- **>>> print(MyClass.foo.\_\_doc\_\_)**
- **The foo property.**

### Properties simplified

```
>>> class MyClass:
```

```
... @property
```

```
... def foo(self):
```

```
... return input("What is foo? ")
```

```
... @foo.setter
```
**...**

```
... def foo(self, value):
```

```
... print("Foo was set to", value)
```
**>>> myobject = MyClass() >>> print(myobject.foo) What is foo? Hello Hello >>> print(myobject.foo) What is foo? World World >>> myobject.foo = 5**

```
Foo was set to 5
```
### Callables

● An object is a "*callable*" object if it implements the \_\_call\_\_ method

```
myobject(1, 2)
is executed as
myobject.__call__(1, 2)
```
**• def** does this for you:

```
>>> def myfunc(): pass
>>> myfunc. call
<method-wrapper '__call__' of function object at 0x000000E4B2703E18>
```
### Callable example

### **>>> class Funky:**

- ... def call (self):
- **... print("Look at me, I'm acting like a function!")**
- **>>> f = Funky() # creating an instance of this class**
- **>>> f() # Then we try to call this object**

**Look at me, I'm acting like a function!**

### Lambda functions *(inline/anonymous functions)*

- Callables are simply objects
- Because of this we can pass a callable in as an argument to a function
- The lambda statement simplifies this, allowing you to define callables inline:

```
>>> def double(value):
        ... return value + value
>>> def call(func):
        ... print('func("test") returns:', func("test"))
>>> call(double)
func("test") returns: testtest
\Rightarrow call(lambda x: x + x + x)
func("test") returns: testtesttest
>>> call(lambda x: 5)
func("test") returns: 5
```
### Class descriptions

- When you define a class in Python, you're in reality storing a callable object, which produces instances of the class you described:
- **● MyClass.\_\_call\_\_(\*args, \*\*kwargs)**

```
is a method which does: (somewhat simplified)
```

```
instance = MyClass.__new__(MyClass, *args, **kwargs)# The instance is constructed by __new__
instance. init (*args, **kwargs) # The newly constructed instance is initialized by init
return instance
```
### Default \_\_new\_\_ constructor simplified

#### **class MyClass:**

```
 def __new__(cls, *args, **kwargs):
     self = object() # start an empty object
     for attribute_name in dir(cls):
         attribute_value = getattr(cls, attribute)
         if type(attribute_value) is function:
             def instance_method(*args, **kwargs):
                 return attribute_value(self, *args, **kwargs)
             setattr(self, instance_method) # this is where 'self' is provided in methods
         else:
             setattr(self, attribute_value)
     return self
                                                                      (This implementation of __new__ 
                                                                      doesn't account for everything, but 
                                                                      the understanding here is key)
```
### Annotations

- A new feature introduced in Python 3.0, which has not been backported
- Used to annotate what types a function uses and returns

```
>>> def myfunc(a: int, b: str) -> list:
```
- **... assert type(a) is int**
- **... assert type(b) is str**
- **...** *#do something*
- >>> myfunc. annotations

```
{'a': <class 'int'>, 'b': <class 'str'>, 'return': <class 'list'>}
```
• Python does not enforce these in any way, mainly used for documentation and better assistance from IDEs and linters

### **Decorators**

- Functions are just callable objects
- We can make changes to these callable objects
- This we call "decorating" a function
- A "decorator" is simply a function that takes in a callable object as a parameter and returns the decorated version of that callable object:

```
myfunc = mydecorator(myfunc)
```
### Decorator syntax

● Python added syntactical sugar to make this more practical:

```
def myfunc(): pass
myfunc = mydecorator(myfunc)
can be written as
@mydecorator
def myfunc(): pass
```
● You can stack multiple decorators on a single function

### Decorator example: HTML tag

```
>>> def with_b_tag(func):# a decorator
... def new_func(*args, **kwargs):
... return "<b>" + func(*args, **kwargs) + "</b>"
... return new_func
... 
>>> @with_b_tag
... def hello_world():
... return "Hello, World!"
... 
>>> print(hello_world())
<b>Hello, World!</b>
```
### Decorator example: memoizer

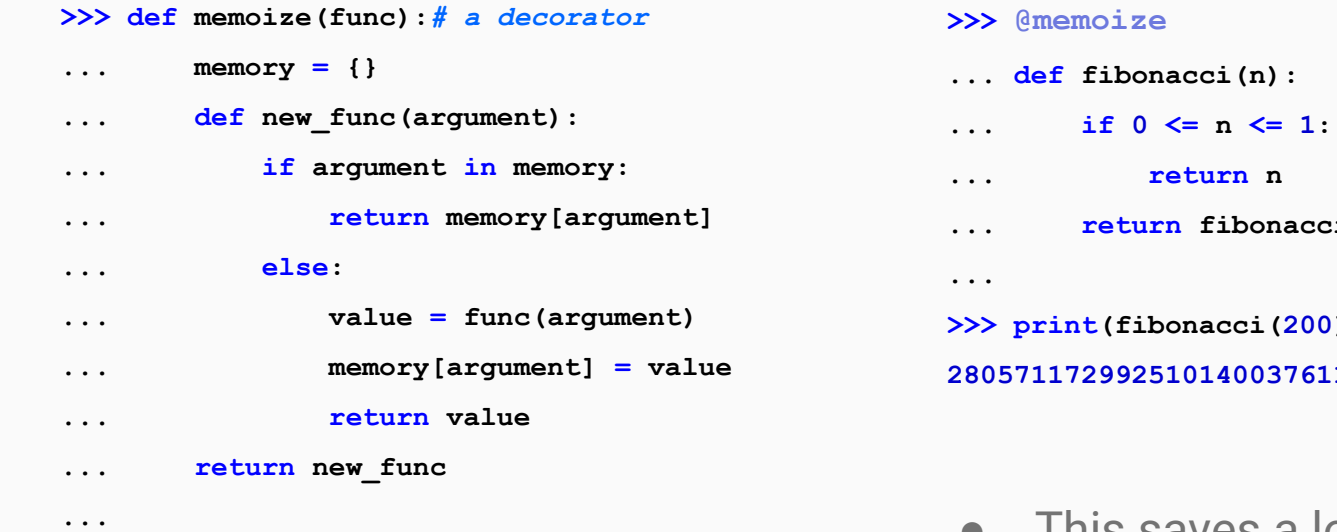

## **... if 0 <= n <= 1:**  $\texttt{i}(n-1)$  + fibonacci(n-2) **>>> print(fibonacci(200)) 280571172992510140037611932413038677189525**

• This saves a lot of runtime

### Decorator example: logging

#### **>>> def log(func):***# a decorator*

**...** 

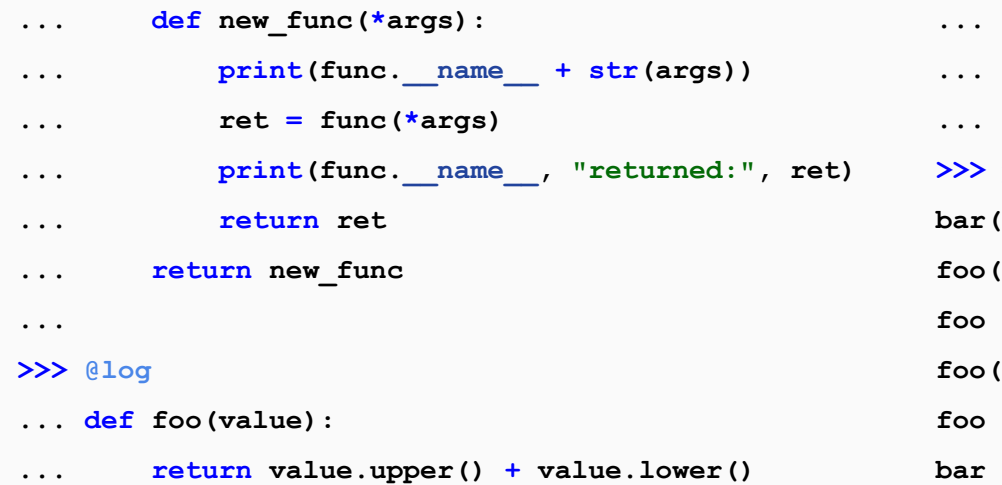

#### **>>> @log**

```
... def bar(value1, value2):
         ... return foo(value1)[::-1] + foo(value2)
... 
    >>> print("final result:", bar("Hello", "World"))
    'Hello', 'World')
    foo('Hello',)
    foo returned: HELLOhello
    foo('World',)
    foo returned: WORLDworld
    bar returned: ollehOLLEHWORLDworld
final result: ollehOLLEHWORLDworld
```
### Decorators with parameters

- Decorators alone might seem a bit limiting
- Making a decorator for every single edge case is a lot of work
- We can solve this by "cheating" a little
- We can make a function which returns the decorator we want
	- In this course we'll call them "decorator builders", but they're often just called decorators
- This function will be able to take in other parameters as well!

## Decorator builder example: Generic HTML tag

```
>>> def with_tag(tag):# a decorator builder
... def decorator(func):# a decorator
... def new_func(*args, **kwargs):
... return "<" + tag + ">" + func(*args, **kwargs) + "</" + tag + ">"
... return new_func
... return decorator
... 
>>> @with_tag("b")
... @with_tag("i")
... def welcome(name):
... return "Hello, " + name.split()[0] + "!"
... 
>>> print(welcome(input("Enter your name: ")))
Enter your name: Peder B. Sundt
<b><i>Hello, Peder!</i></b>
```
### Decorator example: Register

```
>>> functions = {}
>>> def register(func):
... functions [func. name ] = func
... return func
...
>>> @register
... def foo(a, b):
... return a + b
...
>>> foo(1, 2)
3
>>> functions["foo"](1, 2)
3
```
### Decorator builder example: with\_resource

```
def with_resource(filename):# a decorator builder
     with open(filename, "r") as f:
        file = f.read() def decorator(func):# a decorator
```

```
 def new_func(*args, **kwargs):
     return func(*args, file, **kwargs)
 return new_func
```
 **return decorator**

**from flask import Flask***# a popular library for web development*

**import time**

```
app = Flask("My server name")
```

```
@app.route("/index.html")
```
**@with\_resource("resources/frontpage\_template.html")**

```
def frontpage_get(request, template):
```

```
 date = time.strftime("%B %d, %Y")
```

```
 return template.format({"date": date})
```
### Context Managers

```
>>> with open("my_file.txt", "r") as f:
```
- **... data = f.read()**
- **>>> print(data)**
- **I'm awesome!**
- The **with** statement uses what we call a context manager
- Context managers are simply an object which implements the **Legitizer** and **exit** methods.
- **• Lenter** is called at the start of the **with** block, optionally storing the returned value **as f**.
- **EXECUTE:** is called when exiting the with block
- **open()** uses its **exit** method to close the file.

## Context Manager example: HTML Tag

#### **>>> class Tag:**

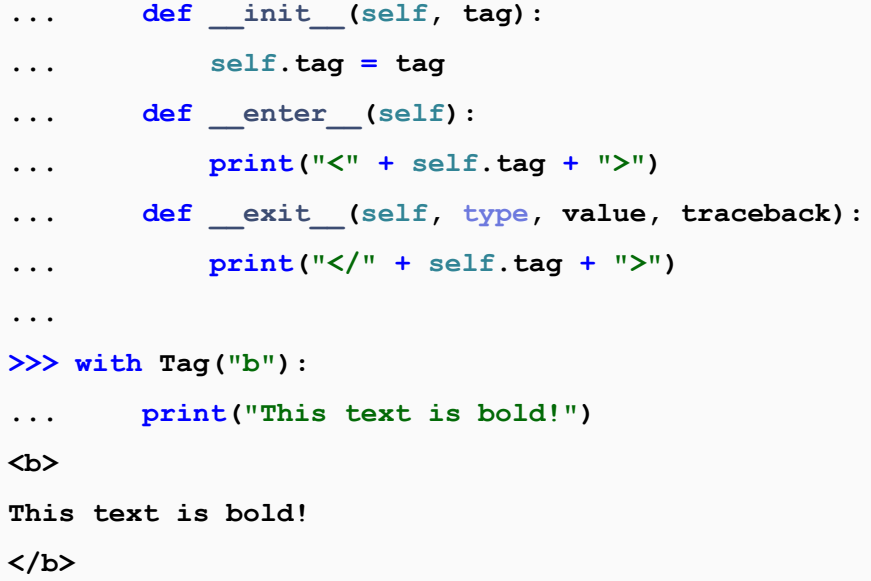

### Context Manager example: Switch Case *(don't actually do this in production)*

### **>>> class switch():**

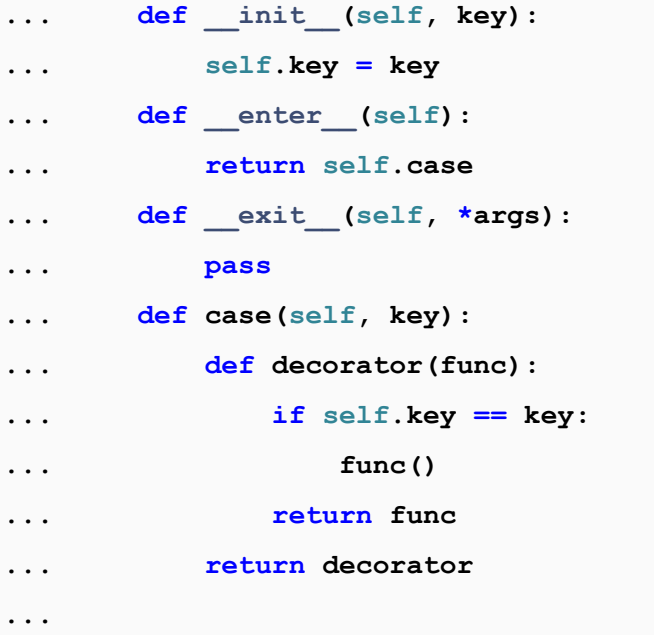

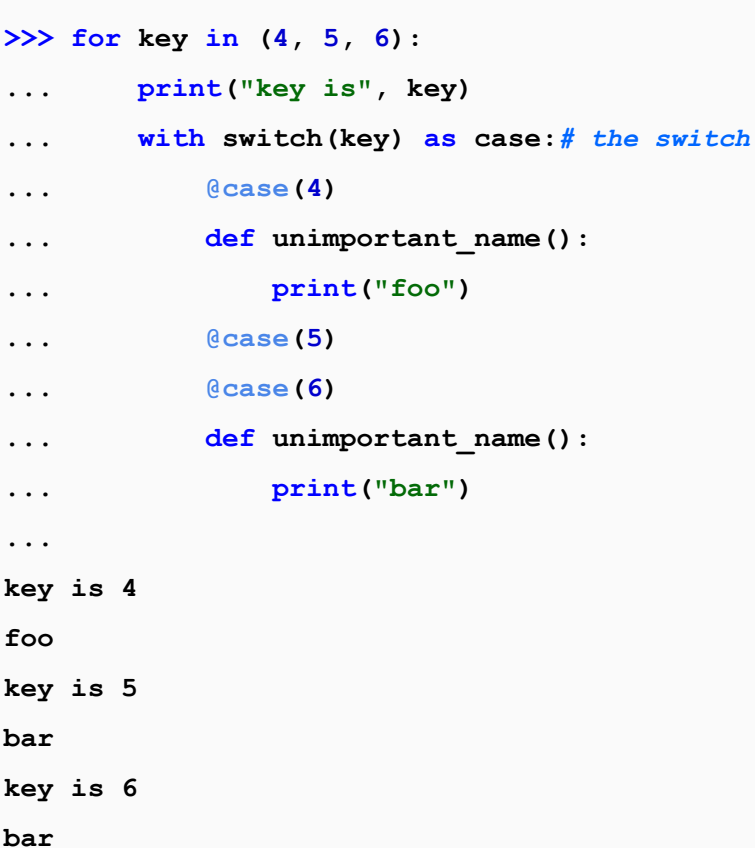

### **Metaclasses**

- Metaclasses can be a controversial topic
- Some believe it overcomplicates the object model
- Whether you want to use them or not is up to you
- They present lots of interesting opportunities for reducing boilerplate and make nicer APIs

### What is a Metaclass?

- **>>> class MyClass: pass**
- **>>> type(MyClass)**
- **<class 'type'>**
- **>>> myobject = MyClass()**
- **>>> type(myobject)**
- **<class '\_\_main\_\_.MyClass'>**
- **>>> isinstance(myobject, MyClass)**

### **True**

**True**

```
>>> isinstance(MyClass, type)
```
- A metaclass is the parent of a class object
- All classes inherit the metaclass **type** by default
- We can therefore make classes using **type** instead of using the **class**  statement:

**>>> MyClass = type('MyClass', (), {})**

**>>> MyClass**

**<class '\_\_main\_\_.MyClass'>**

### Using type instead of the class statement

 $\bullet$  These two code snippets are  $_{(almost)}$  identical:

```
>>> class Foo:
... x = 5
>>> class Bar(Foo):
... def get_x(self):
... return self.x
>>> mybar = Bar()
>>> mybar.get x()
5
                              \Rightarrow Foo = type('Foo', (), dict(x=5))
                              >>> Bar = type('Bar', (Foo,), dict(get_x = lambda self: self.x))
                              >>> mybar = Bar()
                              >>> mybar.get_x()
                              5
```
### Metaclasses are callable

- We can use **type** as a function to make new classes
- The **class** statement does the same thing
- This means the **class** statement should accept *any* callable as its metaclass

```
>>> class MyClass(metaclass = print):
... pass
MyClass () {'__module__': '__main__', '__qualname__': 'MyClass'}
>>> print(MyClass)
None
```
### Making your own metaclasses

- Making your own metaclass is as simple as inheriting **type**:
- Using it is as simple as setting *metaclass* **= MyMetaClass** in the parent list

```
>>> class MyMeta(type):
... pass
>>> class MyClass1(metaclass = MyMeta):
... pass
>>> type(MyClass1)
<class '__main__.MyMeta'>
>>> MyMeta("MyClass2", (), {})
<class '__main__.MyClass2'>
```
### Example metaclass usage: SQLAlchemy *(peewee does the same)*

**from** sqlalchemy.ext.declarative **import** declarative\_base **from** sqlalchemy **import** Column, Integer, String **import** conf

engine = create\_engine(conf.db\_url) Base = declarative base() Session = sessionmaker(bind=engine)

**class** User(Base): tablename = 'users'

```
name = Column(String(10), primary key=True)
 card = Column(String(20))
 rfid = Column(String(20))
 credit = Column(Integer)
```

```
name re = r"[a-z]+"card_re = r''(([Nn][Tt][Nn][Uu])?[0-9]+)?"
rfid re = r''[0-9a-fA-F]^{*}"
```
session=Session() # Let's find all users with a negative credit slabbedasker=session.query(User).**filter**(User.credit**<**0).**all**() **for** slubbert **in** slabbedasker: **print**(slubbert.name, "-", slubbert.credit)

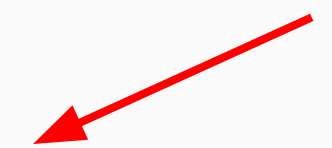

### Iterables

- An iterable object is in Python defined as "An object capable of returning its members one at a time."
- Most of Python considers an object to be iterable if it implements **iter**
- Lists, sets, dictionaries, deques, strings and bytearrays among many other implements this interface.
- **\_\_iter\_\_** is a method that returns an Iterator-like object
- The built in function iter (myobject) simply returns myobject. iter ()

### **Iterators**

```
>>> myiter = iter([1, 2, 3])
```
**>>> myiter**

```
<listiterator object at 0x7f855c944400>
```

```
>>> myiter.next()
```
**1**

```
>>> myiter.next()
```
**2**

```
>>> myiter.next()
```
**3**

```
>>> myiter.next()
```
**Traceback (most recent call last):**

```
 File "<stdin>", line 1, in <module>
```
### **StopIteration**

- when we call **myiter.next()** the last time, StopIteration is raised instead.
- This is how an iterator signals their end
- This means iterators can have an unknown length

### **Iterators**

• **for** loops will exhaust iterators for you:

```
>>> for i in iter([1, 2, 3]): print(i, end=" ")
1 2 3
```
● **for** loops also call **iter()** for you

```
>>> class MyClass:
... def __iter__(self): pass
...
>>> for i in MyClass(): print(i)
Traceback (most recent call last):
  File "<stdin>", line 1, in <module>
TypeError: iter() returned non-iterator of type 'NoneType'
```
### **Generators**

- A Generator is a kind of an iterator which generates its values on-the-fly as you need them
- This is achieved by making **iter(mygenerator()).next()** compute the next value when it is being called
- This can save a lot of memory and result in some nifty speedups across the line
- **Python 3 changed the range method from** producing a **list** to producing a generator type:
- Python 2:
	- **>>> range(5)**
	- **[0, 1, 2, 3, 4]**
- Python 3:

**>>> range(5) range(0, 5) >>> list(range(5)) [0, 1, 2, 3, 4]**

### The yield statement

- **yield** allows you to make generators with ease
- The **yield** statement resembles **return** in many ways
- When **yield** is called, the value is outputted and the function is halted until next value is requested.
- **return** in a generator will raise a **StopIteration** exception

**>>> def mygenerator(): ... yield 1 ... print("Hello, World!") ... yield 2 ... return 3 ... >>> for i in mygenerator(): print(i) ... 1 Hello, World! 2**

### The yield from statement

- The **yield from** was introduced in Python 3.4
- **yield from** is used when you want to pass along the result from an another generator through your own generator
- **yield from** will return any value stored in **StopIteration**

```
>>> def foo():
... yield 1
... yield 2
... return 3
>>> def bar():
... ret = yield from foo()
... print("foo returned:", ret)
>>> for i in bar(): print(i)
1
2
foo returned: 3
```
### Generator example: execution order

```
>>> def foo():
... for _ in range(3):
... yield input("Write something: ")
... return "I was returned by foo()"
... 
>>> def bar():
... ret = yield from foo()
... yield ret.upper()
... 
                                                >>> for i in bar():
                                                ... print("I got:", i)
                                               Write something: Alice
                                                I got: Alice
                                                Write something: Bob
                                                I got: Bob
                                                Write something: Foobar
                                                I got: Foobar
                                                I got: I WAS RETURNED BY FOO()
```
### Inline generators

```
>>> [i * 2 for i in range(4) if i != 2]
```

```
[0, 2, 6]
```

```
>>> (i * 2 for i in range(4) if i != 2)
```
**<generator object <genexpr> at 0x7f373cb3f6c0>**

```
>>> list(i * 2 for i in range(4) if i != 2)
```
**[0, 2, 6]**

These are seriously amazing to work with.

### Iterables - sequences

- An alternative way of defining iterables is by implementing the Sequence methods.
	- **○ .\_\_len\_\_()**
	- **○ .\_\_getitem\_\_()**
- **iter()** will be able to convert it into an iterator for you

## AsyncIO

- AsyncIO is a module in the standard library, introduced in Python 3.4
- The syntax was extended in Python 3.5 to make it more intuitive
- It enables you to handle many different input/output streams simultaneously without resorting to threading
- To achieve this, AsyncIO runs a event loop which schedules coroutines to run at different times
- A coroutine is a glorified generator, which yields control back to the event loop while idle

### **Coroutines**

- Coroutines are a language construct designed for concurrent operation.
- They use the halting mechanic of generators to allow for other code to run in the meantime
- Coroutines in Python 3.4: **@asyncio.coroutine def hello\_world(): yield from asyncio.sleep(1)**
- Python 3.5 added **async** and **await** to simplify this: **async def hello\_world(): await asyncio.sleep(1)**

## AsynclO example: scheduling and concurrency

```
>>> import asyncio
```

```
>>> async def coro_1():
```

```
... while True:
```

```
... await asyncio.sleep(1)
```

```
... print("coro_1")
```
**...** 

**...** 

```
>>> async def coro_2():
```

```
... await asyncio.sleep(0.5)
```

```
... while True:
```
**... await asyncio.sleep(1)**

**... print("coro\_2")**

- >>> event loop = asyncio.get event loop()
- **>>> asyncio.ensure\_future(coro\_1())**
- >>> asyncio.ensure future(coro 2())
- **>>> event\_loop.run\_forever()**

```
coro_1
```
- **coro\_2**
- **coro\_1**
- **coro\_2**
- **coro\_1**
- **coro\_2**

```
coro_1
```

```
coro_2
```
### AsyncIO example: return values

```
>>> import asyncio
>>> async def coro_sub():
... await asyncio.sleep(1)
```

```
... return 5
```

```
>>> event loop = asyncio.get event loop()
>>> event loop.run until complete(coro main())
coro_sub returned 5
10
```

```
>>> async def coro_main():
```

```
... ret = await coro_sub()
```

```
... print("coro_sub returned", ret)
```

```
... return 10
```
**...** 

**...** 

### AsyncIO example: web development

● A real code snippet I've written recently. Using **sanic** as the webserver, **airspeed** as the templating engine and **aiopg** to interact with the database.

```
@app.route("/home")
@outputs_html
@with_template("frontpage.vm")
async def GET_frontpage(request, template):
     session = await get_session(request)
     user = await database.get_user(session)
     return template.merge(locals())
```
### **Synchronous code:**

**def** sync1():

result =  $sync2()$ **return** result **\*** 2

**def** sync2(): result = io\_operation("something") **return** result

sync1()

### **Asynchronous code:**

**import** asyncio

**async def** coro1(): result = **await** coro2() **return** result **\*** 2

**async def** coro2(): result = **await** io\_operation("something") **return** result

asyncio.run\_until\_complete(coro1())

Almost the same, *right*?

### Example: Asyncio compared to synchronous code, sequence diagrams

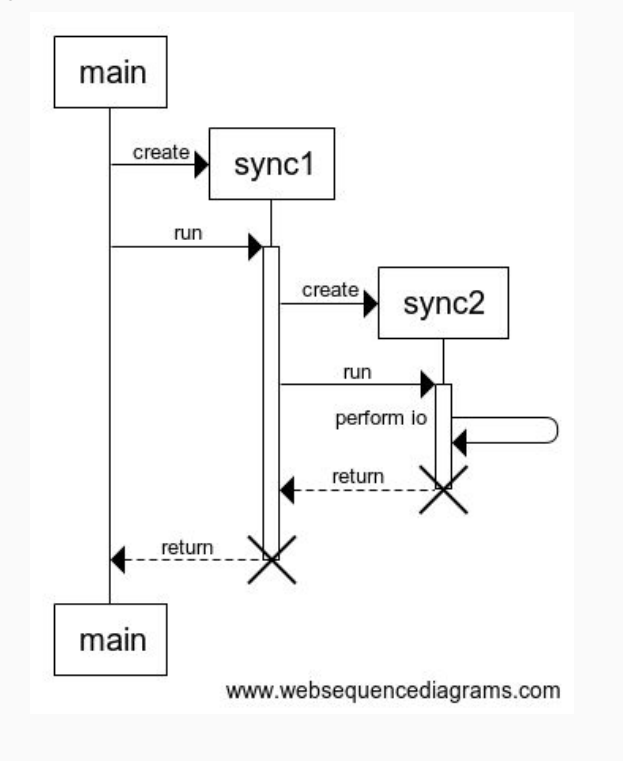

### **Synchronous code: Asynchronous code:**

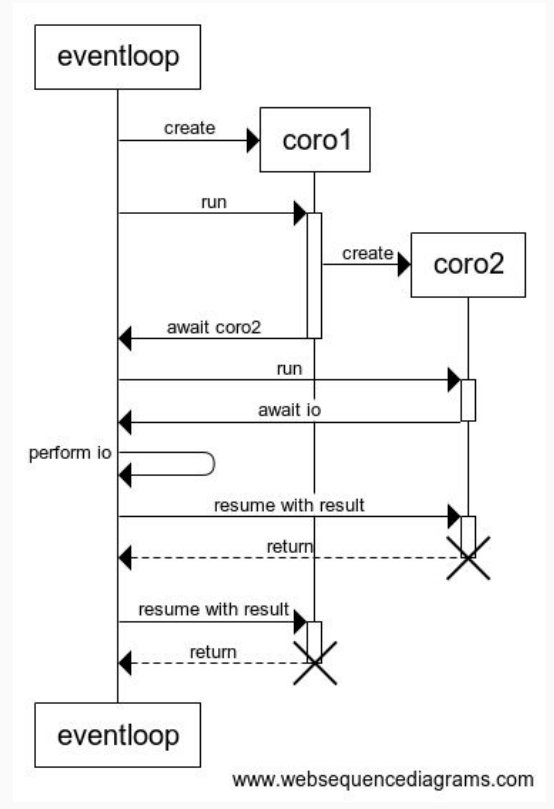

Control often returns to the *eventloop*, allowing us to perform other tasks while awaiting IO

## Why use asyncio?

- It's *new, hip and cool*.
- it's **built in**! unlike *curio :(*
- It is way easier to develop and debug than some of the other concurrent/asynchronous frameworks *i'm looking at you, TwistedMatrix!*
- It utilizes the available resources more efficiently than threading when dealing with IO
- There is an ever growing library of asyncio modules, capable of cooperating thanks to the common framework

### Programvareverkstedet

- It's at the second floor on Stripa at NTNU Gløshaugen, close by Adgangskontrollen.
- Need help learning or figuring out something programming related? We'd love to help you out!
- We have a neat server room, computer terminals, a fun community representing a great amount of computer knowledge!
- Open for *anyone* to just drop by whenever, without any obligations nor duties!

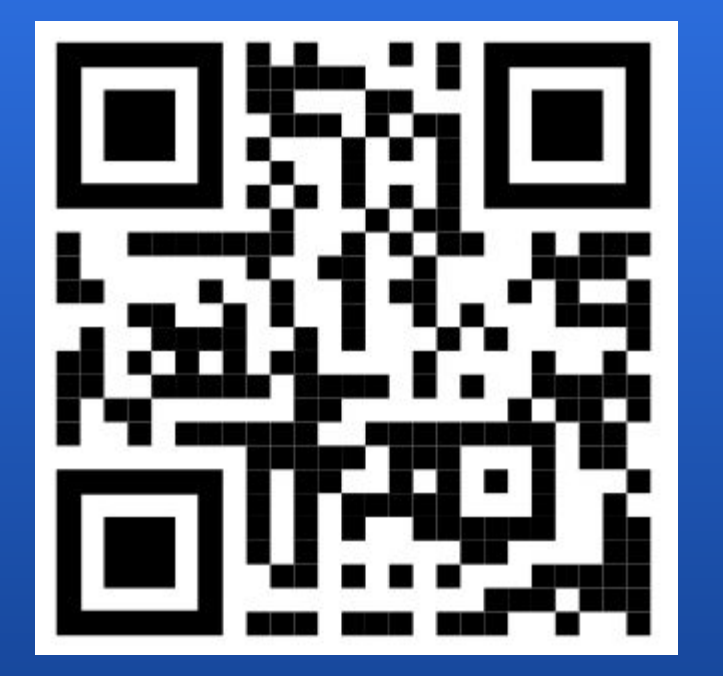

s.ntnu.no/apy20